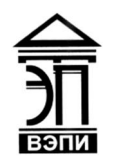

**Автономная некоммерческая образовательная организация высшего образования «Воронежский экономико-правовой институт» (АНОО ВО «ВЭПИ»)**

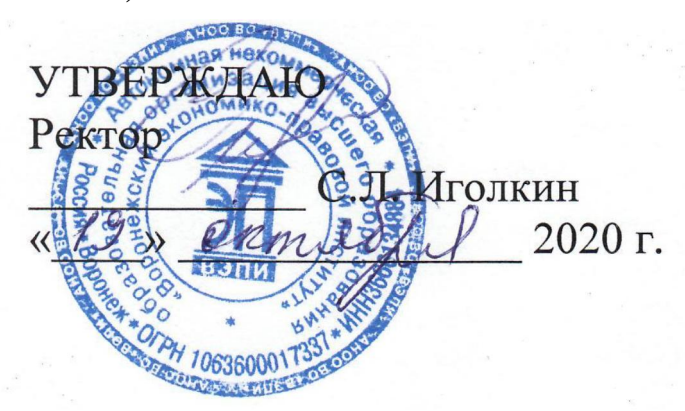

# **ДОПОЛНИТЕЛЬНАЯ ПРОФЕССИОНАЛЬНАЯ ПРОГРАММА повышения квалификации**

### «Теория и практика реализации образовательных программ с использованием виртуального пространства» (наименование программы)

Рекомендована к использованию Филиалами АНОО ВО «ВЭПИ»

Воронеж 2020

Дополнительная профессиональная программа повышения квалификации (далее - ДПП повышения квалификации) составлена в соответствии с требованиями профессионального стандарта «Педагог (педагогическая деятельность в дошкольном, начальном общем, основном общем, среднем общем образовании) (воспитатель, учитель), одобрена на заседании кафедры экономики и прикладной информатики.

Протокол заседания от « 15 » октября 20 20 г. № 3

Ответственный за разработку ДПП повышения квалификации:

Руководитель обучения по программе

И.В. Воронцов (инициалы, фамилия)

Разработчик программы

Заведующий кафедрой

подпись)

(подпись)

И.В. Воронцов (инициалы, фамилия)

А.Э. Ахмедов (инициалы, фамилия)

### **Общая характеристика программы**

1.1. Нормативно-правовые основания разработки программы

- Федеральный Закон от 29 декабря 2012 г. № 273-ФЗ «Об образовании в Российской Федерации»;

- приказ Минобрнауки России от 1 июля 2013 г. № 499 «Об утверждении Порядка организации и осуществления образовательном деятельности по дополнительным профессиональным программам»;

- Федеральный закон «Об информации, информационных технологиях и о защите информации» от 27.07.2006 г. № 149-ФЗ;

- Указ Президента Российской Федерации «О Стратегии развития информационного общества в Российской Федерации на 2017–2030 годы» от 09.05.2017 г. № 203;

- Национальная программа «Цифровая экономика Российской Федерации», утверждена президиумом Совета при Президенте РФ по стратегическому развитию и национальным проектам, протокол от 24.12.2018 г. № 16;

- приказ Министерства образования и науки РФ от 22 февраля 2018 г. N 121 «Об утверждении федерального государственного образовательного стандарта высшего образования – бакалавриат по направлению подготовки 44.03.01 Педагогическое образование;

- приказ Министерства труда и социальной защиты РФ от 18 октября 2013 г. N 544н "Об утверждении профессионального стандарта "Педагог (педагогическая деятельность в сфере дошкольного, начального общего, основного общего, среднего общего образования) (воспитатель, учитель)".

1.2. Цель реализации программы «Теория и практика реализации образовательных программ с использованием виртуального пространства» совершенствование у слушателей профессиональных компетенций направленных на развитие информационно – коммуникационной компетентности педагогического работника как основы для решения предметно-методических и дидактических задач средствами интерактивных технологий.

1.3. Требования к поступающему для обучения по ДПП повышения квалификации слушателю: работники сферы образования, имеющие высшее профессиональное образование, владеющие цифровой грамотностью (работа в интернете, работа с программным обеспечением - инсталляция программного обеспечения, запуск ПО, сохранение файлов).

1.4 Категория слушателей: педагогические работники системы общего и дополнительного образования (педагоги начальных классов, учителяпредметники, педагоги-организаторы, педагоги дополнительного образования), методисты.

1.5. Трудоемкость обучения 108 часов.

 Форма обучения: очно-заочная. Форма обучения устанавливается при наборе группы слушателей и фиксируется в договорах с заказчиками на оказание образовательных услуг.

## **2. Характеристика новой квалификации и связанных с ней видов профессиональной деятельности, трудовых функций и (или) уровней квалификации**

ДПП повышения квалификации «Теория и практика реализации образовательных программ с использованием виртуального пространства» разработана на основании профессионального стандарта «Педагог (педагогическая деятельность в дошкольном, начальном общем, основном общем, среднем общем образовании) (воспитатель, учитель)» и требований соответствующих федерального государственного образовательного стандарта высшего образования – бакалавриат по направлению подготовки 44.03.01 Педагогическое образование к результатам освоения образовательных программ.

## 3. **Характеристика компетенций, подлежащих совершенствованию, и (или) перечень новых компетенций, формирующихся в результате освоения программы**

Слушатель, освоивший программу, должен обладать профессиональными компетенциями, включающими в себя:

- ПК-1 Овладение технологией работы с программными комплексами интерактивных систем в соответствии с особенностями профессиональных запросов педагога;

- ПК-2 Понимание методических и дидактических возможностей использования интерактивного оборудования в практике преподавания; воспитания;

- ПК-3 Проектирование технологических карт занятия / урока с использованием интерактивного оборудования в соответствии с установленными требованиями.

## **4. Планируемые результаты обучения**

В результате освоения модуля слушатель должен приобрести знания и умения, необходимые для качественного изменения перечисленных выше профессиональных компетенций.

В результате обучения слушатели будут знать:

- основные понятия технологий виртуальной и дополненной реальности;

- историю и перспективы развития данных технологий;

- опасности и риски для человека;

- программные и аппаратные средства для разработки и погружения в технологии виртуальной и дополненной реальности.

- нормативно – правовое обеспечение образовательного процесса с использованием интерактивных технологий;

- психолого–педагогические требования, предъявляемые к методике организации работы с интерактивным оборудованием;

- технику безопасности при использовании средств ИКТ в образовательном процессе.

В результате обучения слушатели будут уметь:

- создавать проекты виртуальной реальности с интерактивными элементами и фото 360-градусов средствами облачных ресурсов;

- создавать проекты дополненной реальности средствами визуального редактора EligoVision Toolbox (Россия);

- применять технологии виртуальной и дополненной реальности при организации учебной и внеучебной деятельности в соответствии с ФГОС.

Владеть:

- опытом организации образовательного процесса с использованием современных образовательных технологий

## **5. Форма аттестации – зачет.**

## **6. Регламентация содержания и организации образовательного процесса**

Содержание и организация образовательного процесса при реализации ДПП повышения квалификации регламентируется учебным планом, календарным учебным графиком, рабочими программами дисциплин (модулей), а также методическими материалами, обеспечивающими реализацию контроля освоения ДПП повышения квалификации:

6.1. Учебный план с календарным учебным графиком (Приложение  $\mathbb{N}^{\circ}$  1).

6.2. Содержание программы повышения квалификации «Теория и практика реализации образовательных программ с использованием виртуального пространства» (Приложение № 2).

# **7. Организационно-педагогические условия реализации программы**

Организация располагает материально-технической базой, соответствующей действующим противопожарным правилам и нормам и обеспечивающей проведение всех видов дисциплинарной и междисциплинарной подготовки, практической и научно-исследовательской работ слушателей, предусмотренных учебным планом.

Специальные помещения представляют собой учебные аудитории для проведения занятий лекционного типа, занятий семинарского типа, курсового проектирования (выполнения курсовых работ), групповых и индивидуальных консультаций, текущего контроля и промежуточной аттестации, а также помещения для самостоятельной работы и помещения для хранения и профилактического обслуживания учебного оборудования.

Специальные помещения укомплектованы специализированной мебелью и техническими средствами обучения, служащими для представления учебной информации большой аудитории.

Каждый слушатель в течение всего периода обучения обеспечен индивидуальным неограниченным доступом к (электронной библиотеке и к электронной информационно-образовательной среде АНОО ВО «ВЭПИ»).

В учебном процессе задействовано следующее компьютерное и специализированное оборудование: компьютерный класс и учебные серверы, комплекты презентационного оборудования, стационарные и мобильные интерактивные комплекты, виртуальные серверы для студенческих лабораторных задач, выделенные серверы для студенческих экспериментов, лаборатория для проведения учебной, производственной и преддипломной практик. Слушателям доступно основное программное обеспечение фирмы Microsoft с использованием подписки Dreamspark (Microsoft Windows 7/8, Microsoft Visual Studio 2013 и т.д.), фирмы 1С и др.; свободный доступ к Интернет-ресурсам учебного назначения, мировому информационному учебному сообществу, электронным библиотечным системам и другим информационным ресурсам. Учебные лаборатории института предоставляют возможность проведения видеоконференций с другими вузами и работодателями для передачи опыта ведущих специалистов. Аудитории оснащены мультимедийными проекторами, аудиосистемой. Доступ к локальной сети института и Интернет-ресурсам для слушателей и сотрудников института регламентирован положением об Интернете.

Электронные образовательные ресурсы:

1. Министерство образования и науки Российской Федерации: http://минобрнауки.рф/

2. Федеральный портал «Российское образование»: http://www.edu.ru/

3. Информационная система «Единое окно доступа к образовательным ресурсам»: http://window.edu.ru/

4. Единая коллекция цифровых образовательных ресурсов: http://schoolcollection.edu.ru/

5. Федеральный центр информационно-образовательных ресурсов: http://fcior.edu.ru/

6. Электронные библиотечные системы и ресурсы: http://www.tih.kubsu.ru/informatsionnieresursi/elektronnie-resursi-nb.html

Кадровые ресурсы

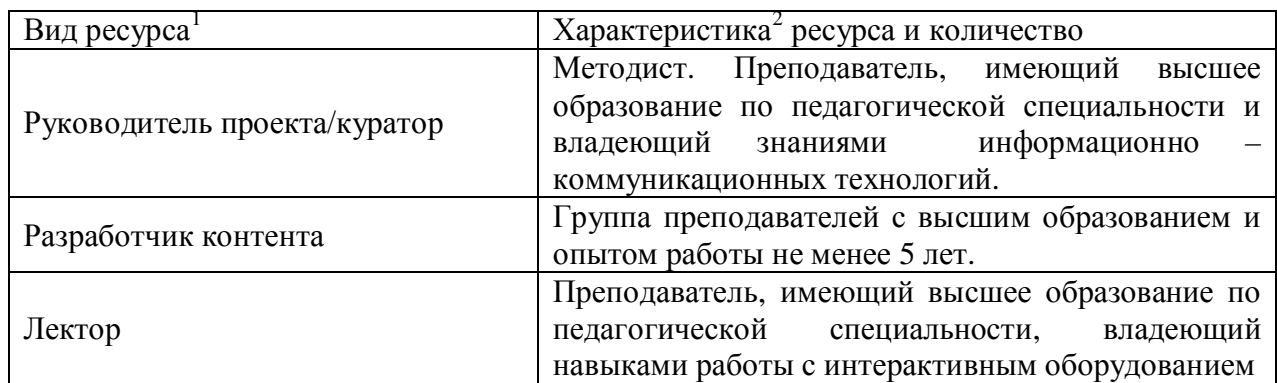

## **Учебно-методическое обеспечение программы**

1. Авдеева, С.М. Российская школа на пути к информационному обществу : проект «Информатизация системы образования» / С.М. Авдеева, А.Ю. Уваров // Вопр. образования. - 2005. - № 3. - С.33-53.

2. Беспалько, В.П. Педагогика и прогрессивные технологии обучения / В.П.Беспалько . - М., 2002. - 215 с.

3. Гаврилов, Н.А. Информационно-коммуникационная компетентность учителя основа информатизации образования / Н.А. Гаврилов, В.Т. Курдин, С.В. Шубин // Информатика и образование. - 2004. - № 12. - С. 139.

4. Галишникова, Е. М. Использование интерактивной доски в процессе обучения : учитель / Е. М. Галишникова. - М., 2007. - 241 с.

5. Глинский, Б.А. Моделирование как метод научного познания / Б.А. Глинский. М. : Издво Моск. ун-та, 1965. - 248 с.

6. Горячев, А.В. О понятии Информационная грамотность: Информатика и образование / А.В. Горячев. - М., 2001. - 369 с.

7. Горбунова, JI.H. Освоение информационно-коммуникационных технологий педагогами в контексте ориентации на профессиональноличностное развитие М. 2010.

8. Гриншкун, В.В. Развитие интегративных подходов к созданию средств информатизации образования: дис. . д-ра пед. наук / В.В. Гриншкун. М., 2004. - 554 с.

9. Гук, О.Б. Методологические и методические условия и пути оптимизации образовательного процесса с использованием информационных и телекоммуникационных технологий. (http://www.mhpi.ru/tutor/departments/natural/works/learningoptimization.htm.).

10. Дахин, А. Педагогическое моделирование: сущность, эффективность и неопределенность / А. Дахин // Нар. образование. 2002. - № 2. - С.55-60.

<sup>&</sup>lt;sup>1</sup> Перечень участников зависит от штатного расписания конкретной ПОО. Здесь приводится примерный список.

<sup>&</sup>lt;sup>2</sup> Характеристика может включать требования к образованию, опыту работы и т.п.

11. Калягин, И.Н. Новые информационные технологии и учебная техника / И.Н. Калягин. М.: Высшее образование в России, - 2003. - 289 с.

12. Кашлев, С.С. Интерактивные методы обучения: учеб.-метод. пособие / С.С.Кашлев. -2-е изд. - Минск: ТетраСистемс, - 2013. - 224 с.

13. Клейман, Г.М. Школа будущего: компьютеры в процессе обучения: Пер. с англ. / Г.М. Клейман. - М. : Радио и связь, - 2004. - 347 с.

14. Левитес, Д. Г. Практика обучения: образовательные технологии / Д.Г. Левитес. - М., 2004. - 258 с.

15. Молоков, Ю. Г. Актуальные вопросы информатизации образования: Сборник научных трудов / Ю. Г. Молоков. - Новосибирск, 2002. – 376с.

16. Мясоед, Т. А. Интерактивные технологии обучения: Спец. семинар для учителей / Т. А. Мясоед. - М., 2004. - 346 с.

17. Новая школа: Пространство возможностей: материалы Центрально азиатской научно - практической конференции. - Бишкек, 2006. - 320 с.

18. Попова, Н. Е. Условия использования мультимедийных средств обуче-ния в образовательном процессе: коллективная монография / Профессио-нальное образование: модернизационные аспекты. Т.4. - Ростовна-Дону: Научное сотрудничество, 2014. - С. 204-229.

19. Попова, Н.Е., Рожкова, О.В. Подходы к использованию интерактивных технологий в дошкольных образовательных организациях: /Н.Е. Попова, О.В. Рожкова // Fundamentalis scientiam, Madrid, Spain - 2018. С.35-40.

20. Принципы обучения. Методы и средства обучения [Электронный ре-сурс] : http://kpip.kbsu.m(дата обращения: 28.02.2014).

21. Панфилова, А. П. Мозговые штурмы / А.П.Панфилова. - Спб.: Питер, 2005. - 316 с.

22. Панфилова, А.П. Инновационные педагогические технологии: Активное обучение /учебное пособие для студ. учреждений высш. Проф. образова-ния / А.П. Панфилова. - 2-е изд., стер. - М.: Издательский центр «Акаде-мия», 2011. - 192 с.

23. Пидкасистый, П. И. Искусство преподавания / П.И. Пидкасистый, М.Л. Портнов.- М.: Изд-во «Рос. пед. агентство», 2003. - 184 с.

24. Полат, Е.С. Новые педагогические технологии: пособие для учителей / Е.С. Полат. - М., 2002. – 44.

# **8. Оценка качества освоения программы**

8.1. Формы текущего контроля успеваемости и промежуточной аттестации:

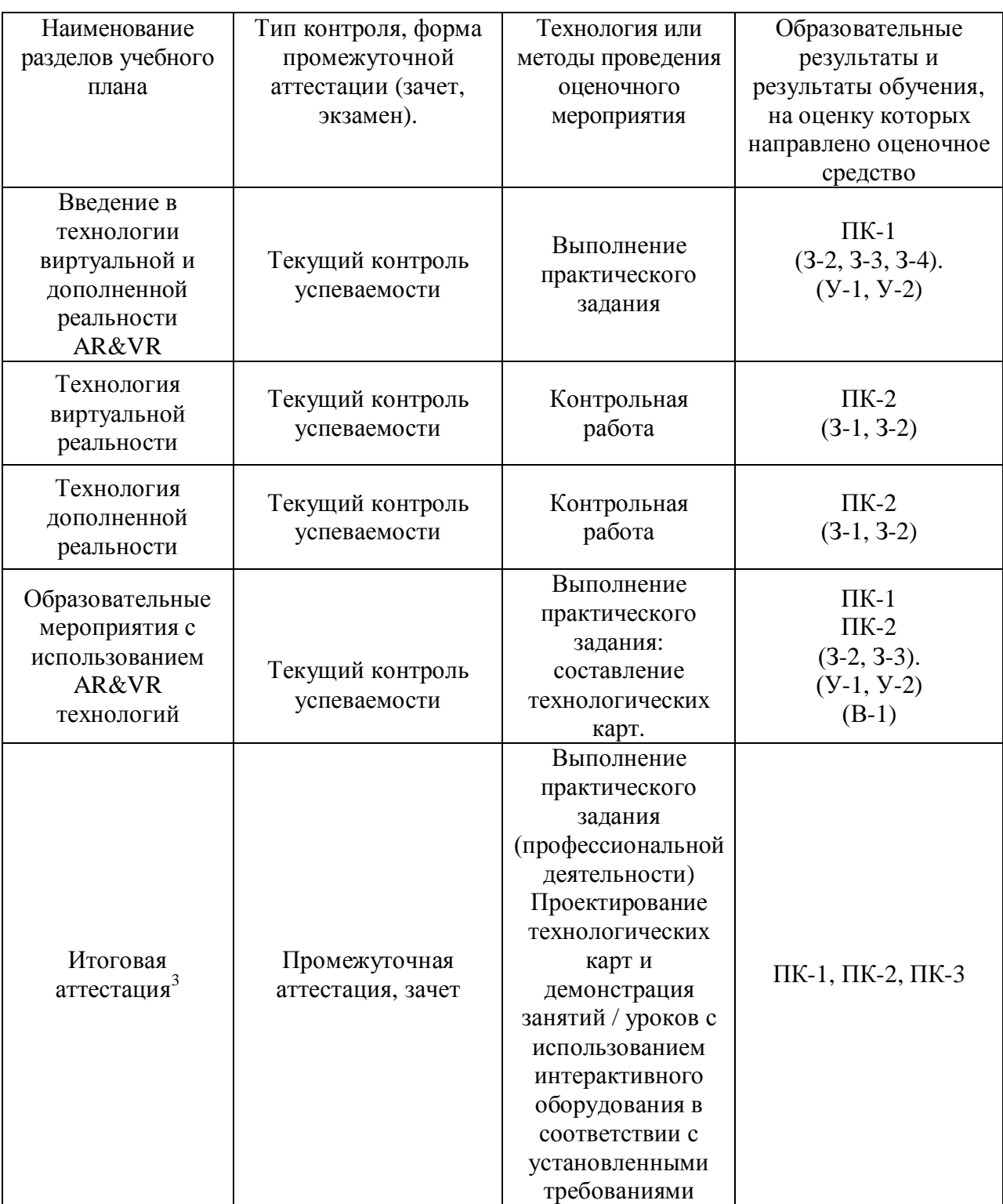

<sup>3</sup> Указать форму промежуточной аттестации: экзамен, зачёт.

8.2. Примеры оценочных материалов для разделов учебного модуля

### **Практическое задание**

Раздел I. Характеристика интерактивного оборудования и программного обеспечения.

Методические рекомендации по выполнению практического задания.

Задание: Продемонстрировать технологию работы с использованием ПО EVToolbox с соблюдением всех требований техники безопасности при использовании средств ИКТ.

В процессе выполнения практического задания слушателей демонстрирует

знания:

- программное обеспечение EVToolbox

- технику безопасности при использовании средств ИКТ в образовательном процессе.

Умения:

- разрабатывать и демонстрировать последовательность работы с ПО EVToolbox.

Вопросы и задания для входящего контроля:

Устно ответить на вопросы:

1. Определите санитарно – педагогические требования к организации работы с интерактивным оборудованием (к рабочему месту, к воздушной среде, к освещению, к офтальмотренажу);

2. Проведите инструктаж по технике безопасности.

#### **Контрольная работа**

Раздел II. Психолого – педагогические особенности использования интерактивного оборудования в образовательном процессе.

В процессе выполнения контрольной работы слушателей демонстрирует

знания:

- нормативно – правовое обеспечение образовательного процесса с использованием интерактивных технологий;

- психолого – педагогические требования, предъявляемые к методике организации работы с интерактивным оборудованием.

### **Задание:**

### **I вариант**

1. Обоснуйте концептуальные и психологические аспекты применения интерактивного оборудования в работе с детьми.

2. Раскройте методику организации занятий с использованием интерактивного оборудования.

### **II вариант**

1. Обоснуйте организационные, экономические, правовые аспекты использования интерактивного оборудования в работе с детьми.

2. Определите психолого – педагогические основы дидактических игр с использованием интерактивного оборудования.

### **Критерии оценки**

- оценка «отлично» выставляется слушателю, обнаружившему всестороннее осознанное знание учебно-программного материала и проявившему умение формулировать материал аргументированно и точно;

- оценка «хорошо» выставляется слушателю, знания и умения которого в основном соответствуют требованиям, но при этом слушатель допускает отдельные неточности при ответе на один из вопросов, затрудняется аргументировать свои ответы, недостаточно самостоятелен в высказывании личных суждений;

- оценка «удовлетворительно*»* выставляется слушателю, обнаружившему знание основного учебно-программного материала в объёме, необходимом для дальнейшего обучения и предстоящей работы по профессии, но допускающему неточности при ответе на два вопроса, проявившему недостаточно осознанное усвоение материала.

- оценка «неудовлетворительно» выставляется слушателю, обнаружившему существенные пробелы в знаниях основного учебнопрограммного материала, при этом он обнаруживает незнание большей части изученного по разделу материала.

#### **Практическое задание**

Раздел I. Проектирование технологических карт и демонстрация фрагментов занятий (уроков) с использованием интерактивного оборудования в соответствии с установленными требованиями.

Задание: Разработать технологическую карту занятия (урока) с использованием интерактивного оборудования в соответствии с установленными требованиями, продемонстрировать фрагмент занятия (урока).

Требования к составлению технологической карты.

Технологическая карта урока — это графическое отображение, план проведения занятия (урока), в котором заложены методы индивидуальной работы и возможности вариативного развития занятия.

В технологической карте описывается процесс деятельности, а также все операции деятельности и ее составляющие. В ней четко отражено взаимодействие педагога и слушателя, планирование деятельности на каждом этапе занятия (урока).

Традиционный конспект - это содержание занятия (урока) по вертикали, а технологическая карта - по горизонтали. При планировании процесса обучения определяются все виды деятельности слушателей в целом и отдельных его этапах. Составляя технологическую карту, педагог формулирует проблемные вопросы для слушателей, направленные на достижение результата. B структуру современной образовательной деятельности внесены новые элементы и этапы, связанные с достижениями личностного результата.

Мотивирование к учебной деятельности осуществляется через включение слушателей в поисковую и исследовательскую деятельность. Педагог создает условия для возникновения внутренней потребности в изучении материала.

Схема технологической карты занятия

ФИО участника: № участника Образовательная (ые) область (и): Тема занятия: Возрастная группа: Цель занятия: Залачи занятия: Образовательные: Воспитательные: Развивающие: Лополнительные залачи (в зависимости от специфики залания): Словарная работа: Планируемые результаты занятия: Подготовительная работа: Материалы и оборудование:

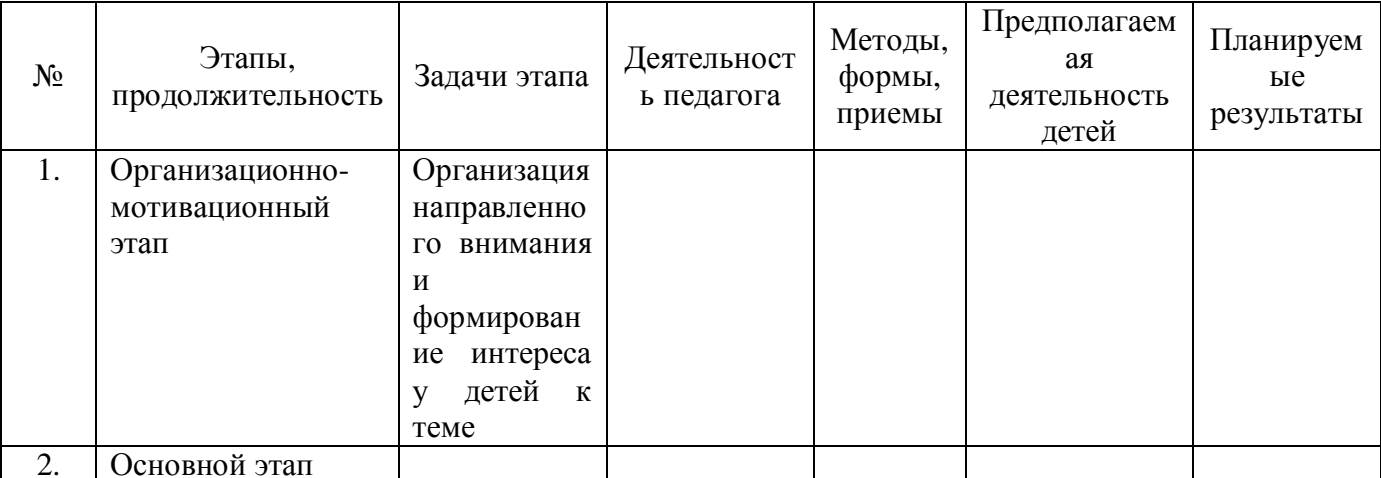

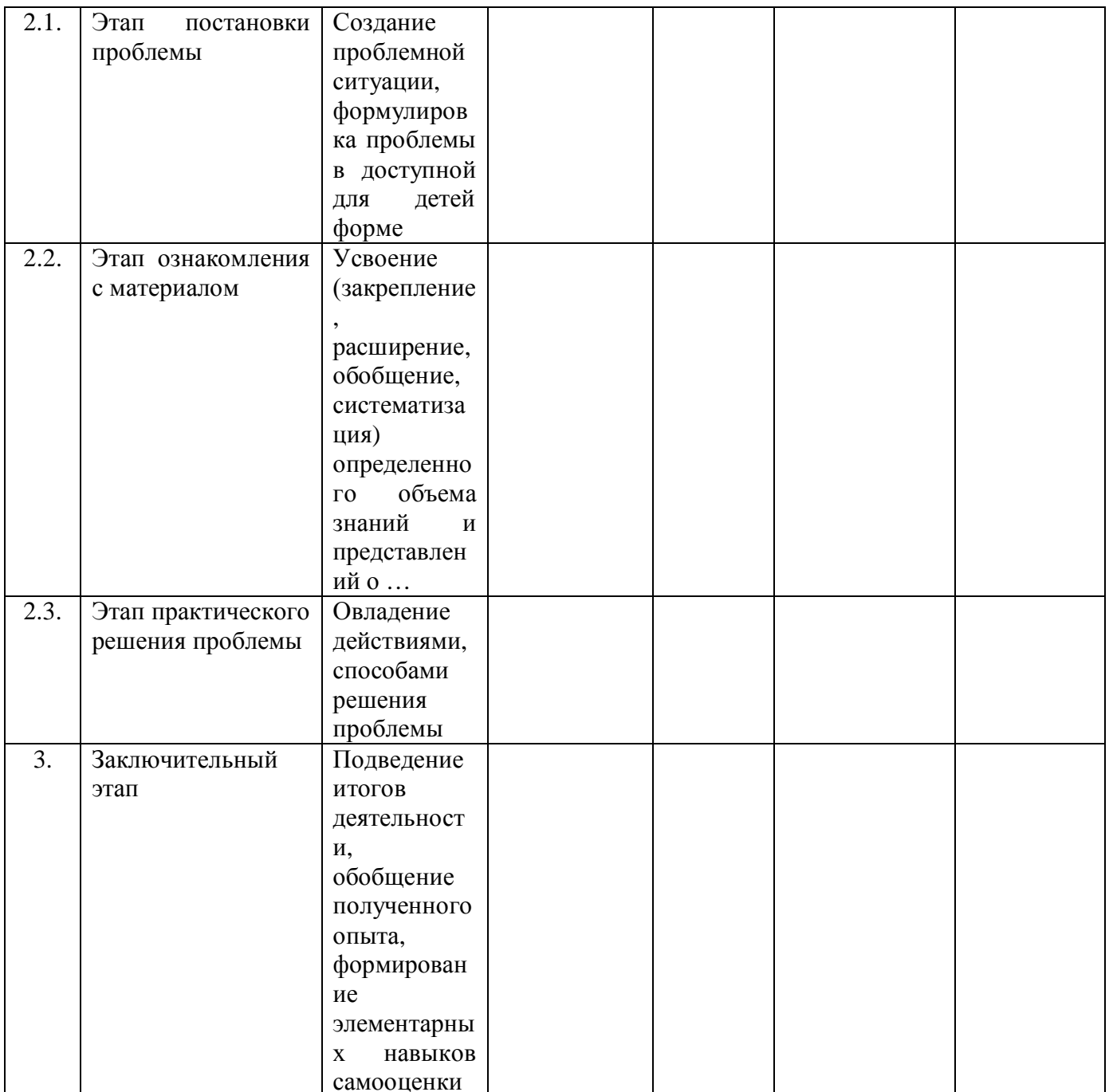

## Промежуточная аттестация: зачет

Задание: Проектирование технологических карт и демонстрация занятий (уроков) с использованием интерактивного оборудования.

Цель: демонстрация умения проектировать технологическую карту и проводить занятие (урок) с использованием интерактивного оборудования.

Лимит времени на выполнение задания: 2 часа

Лимит времени на представление задания: 20 минут.

Ожидаемый результат:

1. Оформленная технологическая карта занятия (урока) на бумажном носителе.

2. Демонстрация фрагмента занятия (урока) с использованием

интерактивного оборудования с детьми дошкольного возраста (волонтерами).

8.3. Критерии и шкала оценки для промежуточной аттестации по модулю:

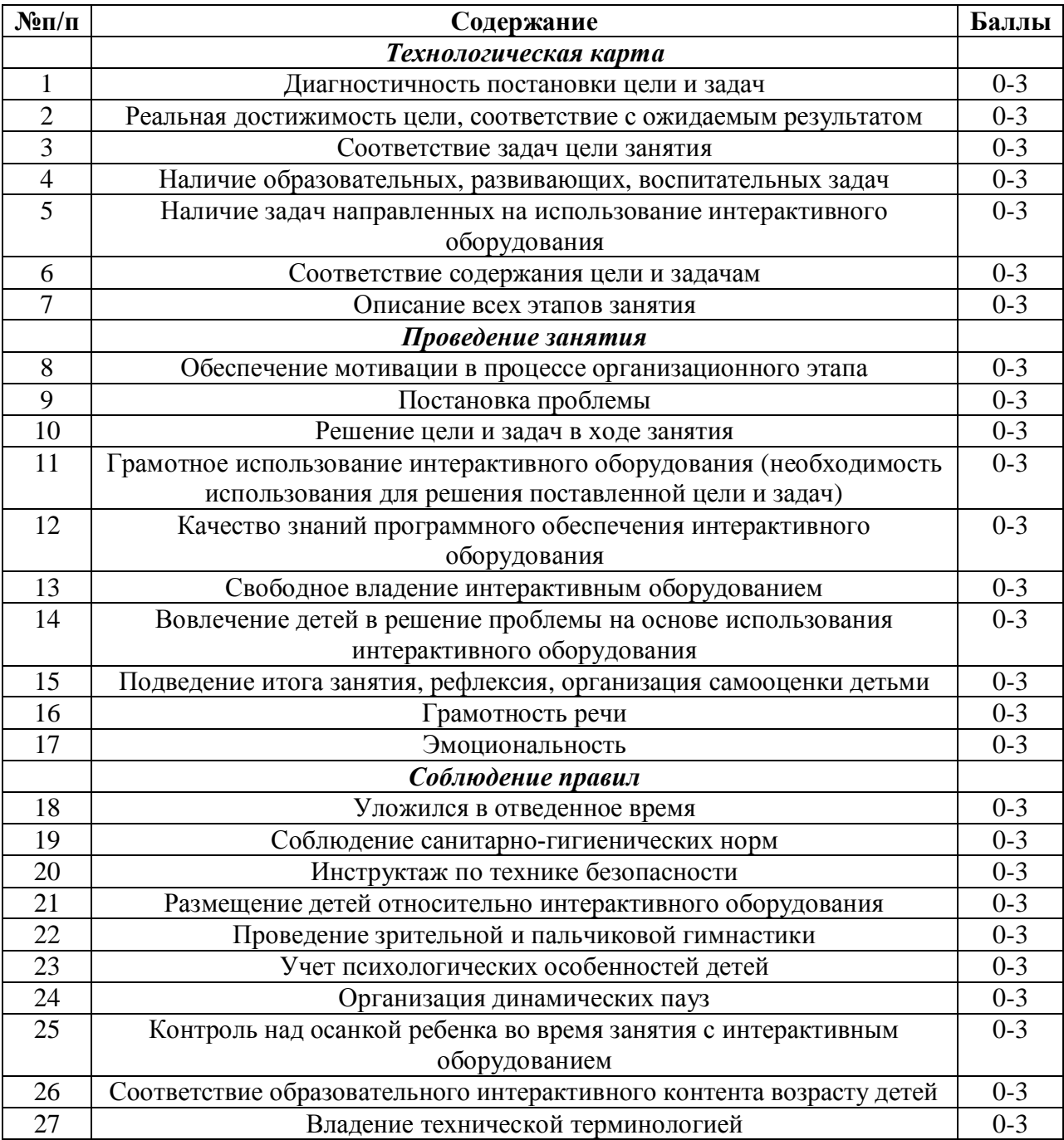

Слушатель считается успешно прошедшим промежуточную аттестацию по модулю, если набрал не менее 27 баллов, при обязательном условии оценки за каждый критерий не ниже 1.

Приложение № 1 к ДПП повышения квалификации

# **УЧЕБНЫЙ ПЛАН**

Программы курса «Теория и практика реализации образовательных программ с использованием виртуального пространства»

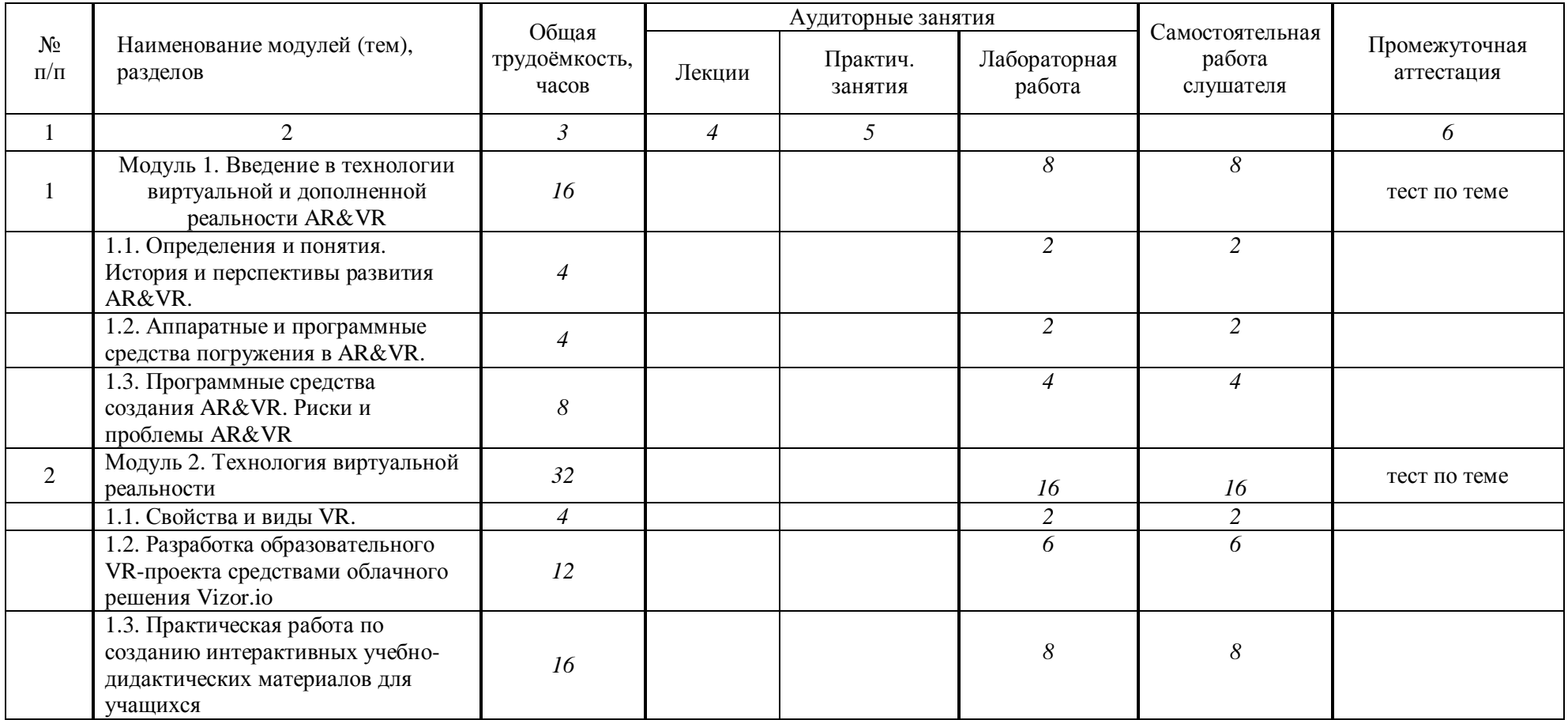

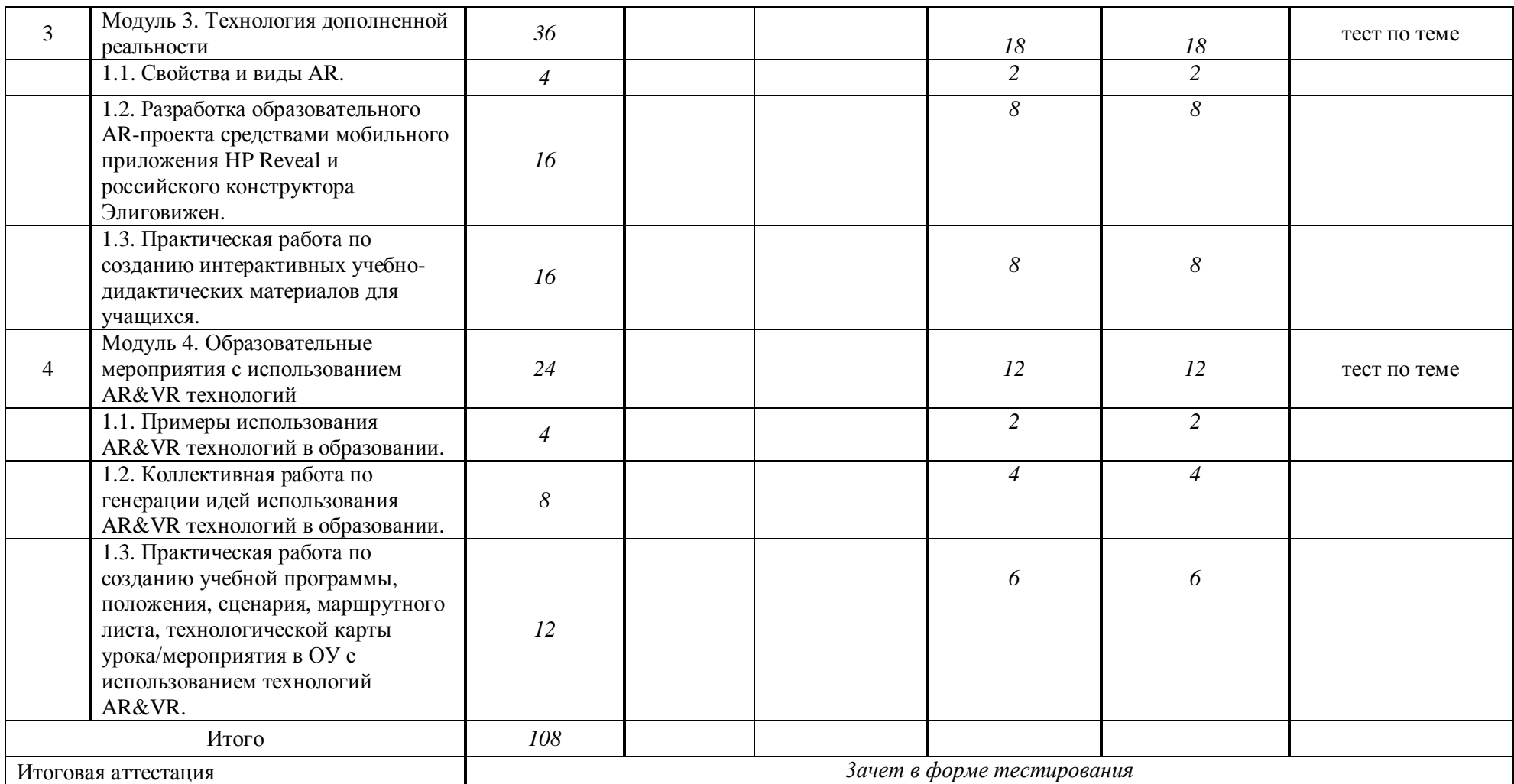

Руководитель обучения по программе

(Подпись)

 $\underline{M.B.}$  Воронцов<br>(инициалы, фамилия)

# **КАЛЕНДАРНЫЙ УЧЕБНЫЙ ГРАФИК**

Программы курса «Теория и практика реализации образовательных программ с использованием виртуального пространства»

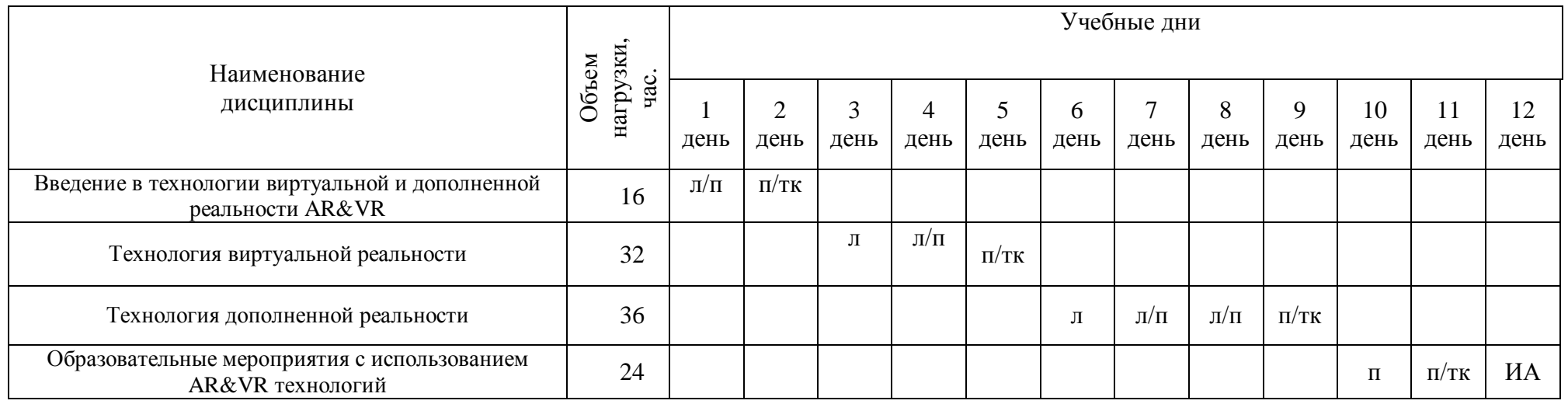

л – лекции;

п –практические занятия;

тк – текущий контроль;

ИА – итоговая аттестация

Руководитель обучения по программе

одпись)

И.В. Воронцов (инициалы, фамилия)

# **СОДЕРЖАНИЕ ПРОГРАММЫ ПОВЫШЕНИЯ КВАЛИФИКАЦИИ «Теория и практика реализации образовательных программ с**

**использованием виртуального пространства»** (наименование ДПП повышения квалификации)

Указ Президента РФ № 204 от 07.05.2018 «О национальных целях и стратегических задачах развития Российской Федерации на период до 2024 года» определил 12 Национальных проектов, среди которых выделены проект "Образование", направленный, в том числе, на формирование эффективной системы выявления, поддержки и развития способностей и талантов у детей и молодежи, и проект "Цифровая экономика", способный обеспечить прорыв научно-технологического и социально-экономического развития Российской Федерации.

Среди приоритетных задач названных проектов выделим следующие: обеспечение подготовки высококвалифицированных кадров для цифровой экономики и создание сквозных цифровых технологий преимущественно на основе отечественных разработок.

Сквозными технологиями цифровой экономики являются: большие данные, нейротехнологии, искусственный интеллект, системы распределённого реестра (блокчейн), квантовые технологии, новые производственные технологии, промышленный интернет, робототехника, сенсорика, беспроводная связь, виртуальная и дополненная реальности.

Цели:

1. формирование навыков слушателей в использовании знаний в области использования технологии виртуальной реальности (VR) в учебном процессе;

2. совершенствование профессиональных компетенций педагогов в области применения VR в личной профессиональной деятельности;

3. повышение мотивации педагогов ОО, внедряющих цифровые инновационные походы к обучению.

Задачи:

1. ознакомиться с трендами в области использования цифровых технологий в образовательном пространстве;

2. научиться работать с VR-оборудованием, VR-контентом;

3. ознакомиться с основными требованиями к применению виртуальной реальности в деятельности педагога;

4. научиться подбирать необходимый VR-контент к учебным занятиям и составлять на его основе индивидуальные задания;

5. ознакомиться с видами интерактивного VR-обучения;

6. научиться базовым навыкам разработки собственного VR-контента.

## **Модуль 1. Введение в технологии виртуальной и дополненной реальности AR&VR**

1.1. Определения и понятия. История и перспективы развития AR&VR.

Термин «виртуальная реальность» получил распространение в середине 1980-х годов, употребил и популяризировал его Джарон Ланье, американский ученый в области визуализации данных и биометрических технологий, пионер в области технологий виртуальной реальности и их коммерческого продвижения, футуролог, популяризатор, композитор, концептолог, философ, диджерати, включенный энциклопедией Британника в список 300 крупнейших изобретателей в истории человечества.

По определению Д. Ланье «виртуальная реальность — это иммерсивная и интерактивная имитация реалистичных и вымышленных сред, то есть некий иллюзорный мир, в который погружается и с которым взаимодействует человек, причем создается этот мир имитационной системой, способной формировать соответственные стимулы в сенсорном поле человека и воспринимать его ответные реакции в моторном поле в реальном времени»

Перспективы развития виртуальной реальности:

Развитие VR сдерживается несовершенством вычислительного оборудования и периферийных устройств. Для работы с VR требуется мощный компьютер и периферийные устройства – датчики, симуляторы, экраны, колонки и тому подобное. Периферийное оборудование связывается с компьютером при помощи проводов, что лишает пользователя мобильности и не позволяет полностью погрузиться в виртуальный мир.

Разработчики современного оборудования для VR отказываются от проводного соединения, например, при помощи VR-костюма. Одним из популярных и коммерчески успешных является костюм белорусских разработчиков Teslasuite https://teslasuit.io. Костюм способен имитировать реальные ощущения в виртуальной реальности с помощью системы обратной электро-тактильной связи.

История и перспективы развития дополненной реальности.

Термин «augmented reality» появился в 1990 году. Его автором считается Том Кодел (Tom Caudell), инженер корпорации самолетостроения Боинг. Он применил данный термин для шлема виртуальной реальности, с помощью которого работники получали визуальные инструкции при сборке электрических проводов воздушных судов.

В 1997 году Рональд Азума опубликовал обзор дополненной реальности, где он определяет дополненную реальность как систему, определяющуюся по следующим трем признакам (Источник):

- Это комбинирование реального и виртуального миров.

- Это взаимодействие в реальном мире.

- Это работает в 3D.

Аппаратные и программные средства погружения в AR&VR. 1.2.

Виртуальная реальность, являясь симуляцией реальности, использует детального воспроизведения технические возможности для окружения пользователя. Для искусственного компьютерного воспроизведения ситуации задействуются все органы восприятия: зрение, слух, осязание и так далее. При этом виртуальная реальность воспроизводит не только воздействие, но и реакцию на него. То есть виртуальная реальность - это определённый мир, созданный на основе сценария, при помощи технических средств и имеющий возможность передавать пользователю информацию посредством ощущений.

Исходя их возможностей технических средств, обеспечивающих полноту восприятия виртуального мира, выделяют различные виды виртуальной регламентирующие реальности. степень погружения пользователя  $\overline{R}$ виртуальный мир (погружение - иммерсивность, immersive).

1.3. Программные средства создания AR&VR. Риски и проблемы AR&VR.

## Программные средства создания VR

Для создания виртуальных миров применяют специализированное программное обеспечение (ПО), которое, в зависимости от платформы реализации, можно разделить на две группы.

1. Веб-реализация виртуальной реальности в виде интерактивных VR вебстраниц (WebVR). Разработка WebVR доступна начинающим пользователям, так как наличие визуального конструктора позволяет создавать 3D-проекты без программирования и не требует компиляции. Полученный VR-контент можно просматривать в браузере компьютера или на смартфоне, его можно встраивать в сайт или блог и делиться созданным виртуальным контентом в интернете. К такому ПО относят:

A-Frame https://aframe.io/ (разработчик Mozilla), система компонентов для создания 3D- и кроссплатформенных VR-приложений, средствами HTML и JavaScript.

SceneVR https://scene.knightlab.com/— облачный ресурс для создания авторских 360 ° повествований. Простой в использовании редактор позволяет добавить текстовые описания. **УПОРЯЛОЧИТЬ** фотографии  $\mathbf{M}$ преврашая коллекцию панорамных VR-готовых фотографий слайд-шоу с  $\mathbf{M}$  $\bf{B}$ навигационными спенами.

2. Реализация на базе межплатформенных сред разработки компьютерных игр (игровых движков) позволяет получить профессиональные VR-продукты. Дизайн для VR очень похож на дизайн 3D-видеоигр, с той разницей, что погружённости, эффекту присутствия, уделяется  $oco6oe$ внимание нелинейности повествования. Среди VR-разработчиков используются два продукта.

Unreal Engine 4 (UE4) https://www.unrealengine.com считается более оптимизированным с точки зрения вычислений, даёт более достоверную картинку, но сложен в освоении. Имеется бесплатная версия.

Unity https://unity3d.com создавался из расчёта, чтобы его возможностей хватало для создания коммерческих продуктов. Он более прост в освоении, интуитивно понятный и эффективный для начинающих разработчиков. Имеется бесплатная версия.

Обе программы имеют очень широкий функционал и являются надёжными инструментами. Вокруг обоих сложились активные сообщества с многочисленными информационными ресурсами. Оба движка позволяют управлять 3D-окружением, импортировать собственный контент (3D-модели, изображения, звук, видео), а также программировать интерактивность и геймплей.

### Программные средства создания AR

В основе любого приложения дополненной реальности, использующего анализ поступающей с камеры картинки, лежит система компьютерного зрения. Для разработки приложения дополненной реальности необходима программная библиотека, которая способна распознавать 2D-маркеры и накладывать поверх реального изображения дополнительный контент (3D модели, текст, звук, видео).

Существуют различные программные средства ДЛЯ разработки приложений дополненной реальности, ориентированные как на профессиональных разработчиков, так и на не специалистов в ИТ-сфере.

### Проблемы VR&AR

Виртуальная реальность является стремительно развивающейся отраслью экономики с огромными доходами, однако сама технология еще не является массовой

В развитии технологии виртуальной реальности существуют проблемы, которые можно разделить на:

- технологические (связанные с несовершенностью промышленных и информационных технологий);

(недоступность оборудования - экономические ЛЛЯ массового пользователя):

- правовые (хищение персональных данных и кибербезопасность);

- программно-методические **(отсутствие** разнообразия контента  $\overline{M}$ приложений для VR).

### Модуль 2. Технология виртуальной реальности

2.1. Свойства и вилы VR.

- Что такое виртуальная и дополненная реальность, дадим основные определения и характеристики технологий.

- Познакомимся с историей VR&AR и рассмотрим перспективы их развития.

- Какое оборудование нужно для погружения в VR&AR и какие программные средства нужно использовать.

- Какие существуют программные средства для создания VR&AR.

- Какие риски и проблемы для человека несут VR&AR.

# **Свойства VR**

1. Правдоподобность - возможность поддерживать у пользователя ощущение реальности происходящего. Сгенерированный виртуальный мир создает у пользователей ощущение реальности, а фантастические конструкции выглядят как реальные объекты для органов чувств человека.

2. Интерактивность - взаимодействие пользователя с виртуальной средой. Созданная имитация реальности предлагает возможность включения пользователя в происходящие события и влияния на их исход. Естественное взаимодействия с виртуальной средой имеет решающее значение для погружения в виртуальную реальность. Если виртуальная среда естественным образом реагирует на действия пользователя, то пользователь испытывает полное погружение в среду. Если виртуальная среда не может реагировать достаточно быстро на действия пользователя, то человеческий мозг быстро заметит задержку по времени и ощущение погружения уменьшится. Реакция виртуальной среды на взаимодействие в первую очередь заключается в смене картинки при изменении положения головы.

3. Машинная генерация - использование высокопроизводительного аппаратного обеспечения. Виртуальная реальность в полной мере основана на мощностях аппаратуры и технических устройств, без которых создать и посетить виртуальный мир не получится. Потому что только мощные машины с реалистичной трехмерной компьютерной графикой могут создавать правдоподобные, интерактивные, альтернативные миры, которые меняются в реальном времени по мере их движения.

4. Доступность для изучения - возможность исследовать виртуальный мир с высоким уровнем детализации. Созданные без границ с высоким уровнем детализации виртуальные миры можно изучить в подробностях. Для этого достаточно иметь специальные технические средства. Мир виртуальной реальности должен быть достаточно большим и подробным, чтобы его можно было изучить.

5. Эффект присутствия - вовлечение в процесс как мозга, так и тела пользователя. Посещение искусственного мира сопровождается вовлечением в процесс максимально возможного числа органов чувств и участков мозга. Эффект присутствия реализуется через погружение в виртуальную реальность. Погружение в виртуальную реальность - это ощущение физического присутствия в нефизическом мире. Состояние полного погружения испытывается тогда, когда активируется достаточное количество органов чувств, чтобы создать ощущение присутствия в нефизическом мире. Существует два типа погружения: психическое погружение - психическое состояние вовлеченности с приостановлением неверия, которое пользователь

испытывает в виртуальной среде; физическое погружение – проявление физической активности в виртуальной среде с приостановкой неверия в виртуальную среду.

Наличие в виртуальном мире всех перечисленных свойств позволяет создать высокачественную виртуальную реальность с полным в неё погружением. Полное погружение означает, что сенсорный опыт ощущается настолько реальным, что пользователь забывает об искусственности среды и начинаем взаимодействовать с ней как с реальной

### **Виды виртуальной реальности**

Виртуальная реальность, являясь симуляцией реальности, использует технические возможности для детального воспроизведения окружения пользователя. Для искусственного компьютерного воспроизведения ситуации задействуются все органы восприятия: зрение, слух, осязание и так далее. При этом виртуальная реальность воспроизводит не только воздействие, но и реакцию на него. То есть виртуальная реальность – это определённый мир, созданный на основе сценария, при помощи технических средств и имеющий возможность передавать пользователю информацию посредством ощущений.

Исходя их возможностей технических средств, обеспечивающих полноту восприятия виртуального мира, выделяют несколько видов виртуальной реальности, регламентирующих степень погружения пользователя в виртуальный мир.

- VR с эффектом полного погружения (Fully Immersive).
- VR с эффектом полу погружения (Semi-Immersive).
- VR без погружения (Non-Immersive).
- VR с совместной инфраструктурой.
- VR на базе интернет-технологий.

# **2.2. Разработка образовательного VR-проекта средствами облачного решения Vizor.io**

## **Аппаратные средства погружения в VR**

Виртуальная реальность в полной мере создается оборудованием. Без специальных технических устройств ни создание, ни использование виртуальных сред невозможно. Для погружения в виртуальную реальность необходимо использовать специальное оборудование, которое влияет на органы чувств пользователя и воспроизводит ответную реакцию на его действия.

Ключевыми компонентами в системе виртуальной реальности являются:

1. ПК (персональный компьютер)/игровая консоль/смартфон обеспечивают значительную вычислительную мощность, которая требуется для воспроизведения интерактивных трехмерных сред (виртуального мира).

2. Головной дисплей (HMD) - устройство, которое содержит дисплей, установленный перед глазами пользователя.

Дисплей отображает содержимое виртуальной реальности. Головные дисплеи для виртуальной реальности делятся на три типа:

 Для компьютера — работают совместно с ПК или игровыми консолями: Oculus Rift, HTC Vive, Playstation VR.

Для мобильных устройств — называются гарнитурами и работают в связке со смартфонами, представляют из себя держатель с линзами: Google Cardboard, Samsung Gear VR, YesVR.

Независимые дисплеи виртуальной реальности — самостоятельные устройства, работают под управлением специальных или адаптированных операционных систем: Sulon Q, DeePoon, AuraVisor.

В 2015 компания Oculus выпустила очки виртуальной реальности Oculus Rift CV1, которые стали доступны широкому кругу пользователей виртуальной реальности. С этого момента виртуальная реальность стали рассматривать как самостоятельную отрасль.

Компоненты шлема виртуальной реальности:

Управление в виртуальной реальности осуществляется с помощью движений головой, которое обеспечивается в VR-очках датчиками: гироскопом и акселерометром. Большинство смартфонов такими датчиками оснащены.

Акселерометр – определяет положение устройства в пространстве и расстояние перемещения. Устройство может иметь несколько акселерометров, которые будут отслеживать гравитационное притяжение относительно акселерометра, измеряющего ориентацию устройства.

Гироскоп рассчитывает ориентацию устройства. Это делается для того, чтобы помочь устройству сохранять определенную ориентацию или убедиться, что оно правильно меняет ориентацию, когда должно. На игровых контроллерах, используют и гироскоп, и акселерометр для более точного определения положения джойстика.

3. Устройства ввода дают пользователям ощущение погружения, то есть, убеждают человеческий мозг принять искусственную среду как реальную.

# **2.3. Практическая работа по созданию интерактивных учебнодидактических материалов для учащихся.**

Принцип создания виртуальной реальности:

При выводе VR на расположенный перед глазами дисплей отображается видео в формате 3D.

Прикрепленные к корпусу гироскоп и акселерометр отслеживают повороты головы и передают данные в вычислительную систему, которая изменяет картинку на дисплее в зависимости от показаний датчиков.

В итоге, пользователь имеет возможность «оглядеться» внутри виртуальной реальности и чувствовать себя в ней, как в настоящем мире.

Для того, чтобы изображение имело высокую четкость и всегда попадало в фокус, используются специальные линзы.

## Модуль 3. Технология дополненной реальности

3.1. Свойства и вилы AR.

Дополненная реальность  $(IP)$   $(AR, augmented \, reality)$ 

дополнение физического мира цифровыми данными в режиме реального времени при помощи компьютерных устройств. Дополненная реальность вносит отдельные искусственные элементы в восприятие мира реального.

Проблемы терминологии

На сегодняшний день нет единых стандартизированных определений терминов виртуальной и дополненной реальностей, а также не определено их место в общей системе новых искусственных реальностей. В разных источниках и у разных авторов можно встретить описание различных видов реальностей - смешанная, модулированная реальность (modulated reality), модифицированная, сниженная, компьютерно-опосредованная (computermediated reality), или просто опосредованная (mediated reality), реальная, расширенная и другие.

Поэтому, специалисты в данной сфере предлагают объединить все реальности одним термином, например - иммерсивные информационные технологии. Определение «иммерсивный» означает «многонаправленный, с одновременным воздействием на человека посредством нескольких каналов восприятия (зрение, слух, осязание, обоняние)».

### Аппаратные средства погружения в AR

Дополненная реальность - это среда в реальном времени дополняющая физический мир цифровыми данными с помощью каких-либо устройств планшетов, смартфонов, очков дополненной реальности и программной части.

Ключевыми компонентами в системе дополненной реальности являются:

1. Смартфон, планшет - позволяют посмотреть проекты в реальном времени.

2. Очки дополненной реальности - это настоящий компьютер, который всегда перед глазами. Помимо отображения информации об окружающем мире, очки выполняют функции органайзера, навигатора, интернет-проводника. Очки лают пользователю полную свободу действий, так как не привязывают к контроллеру или дополнительному оборудованию (консоль, компьютер, смартфон).

Разработка образовательного AR-проекта средствами мобильного  $3.2.$ приложения HP Reveal и российского конструктора Элиговижен.

### Программные средства создания VR

Для создания виртуальных миров применяют специализированное программное обеспечение (ПО), которое, в зависимости от платформы реализации, можно разделить на две группы.

1. Веб-реализация виртуальной реальности в виде интерактивных VR вебстраниц (WebVR). Разработка WebVR доступна начинающим пользователям, так как наличие визуального конструктора позволяет создавать 3D-проекты без программирования и не требует компиляции. Полученный VR-контент можно просматривать в браузере компьютера или на смартфоне, его можно встраивать в сайт или блог и делиться созданным виртуальным контентом в интернете. К такому ПО относят:

A-Frame https://aframe.io/ (разработчик Mozilla), система компонентов для создания 3D- и кроссплатформенных VR-приложений, средствами HTML и JavaScript.

SceneVR https://scene.knightlab.com/— облачный ресурс для создания авторских 360 ° повествований. Простой в использовании редактор позволяет упорядочить фотографии и добавить текстовые описания, превращая коллекцию панорамных и VR-готовых фотографий в слайд-шоу с навигационными сценами.

2. Реализация на базе межплатформенных сред разработки компьютерных игр (игровых движков) позволяет получить профессиональные VR-продукты. Дизайн для VR очень похож на дизайн 3D-видеоигр, с той разницей, что уделяется особое внимание эффекту присутствия, погружённости, нелинейности повествования. Среди VR-разработчиков используются два продукта.

Unreal Engine 4 (UE4) https://www.unrealengine.com считается более оптимизированным с точки зрения вычислений, даёт более достоверную картинку, но сложен в освоении. Имеется бесплатная версия.

Unity https://unity3d.com создавался из расчёта, чтобы его возможностей хватало для создания коммерческих продуктов. Он более прост в освоении, интуитивно понятный и эффективный для начинающих разработчиков. Имеется бесплатная версия.

Обе программы имеют очень широкий функционал и являются надёжными инструментами. Вокруг обоих сложились активные сообщества с многочисленными информационными ресурсами. Оба движка позволяют управлять 3D-окружением, импортировать собственный контент (3D-модели, изображения, звук, видео), а также программировать интерактивность и геймплей.

3.3. Практическая работа по созданию интерактивных учебнодидактических материалов для учащихся.

# **Модуль 4. Образовательные мероприятия с использованием AR&VR технологий**

4.1. Примеры использования AR&VR технологий в образовании.

Классификация приложений дополненной реальности: - По типу представления информации.

- По степени взаимодействия с пользователем.

- По типу применяемых сенсорных устройств.

- По степени мобильности системы.

- По способу управления.

4.2. Коллективная работа по генерации идей использования AR&VR технологий в образовании.

Разработка образовательного AR-проекта с помощью конструктора EV Toolbox

EV Toolbox - простой и удобный программный продукт, позволяющий всем желающим создавать собственные проекты на основе технологии дополненной реальности. EV Toolbox – конструктор для создания проектов дополненной и виртуальной реальности для демонстрации на различных дисплейных системах, на мобильных устройствах, а также в VR шлемах и AR очках.

Для работы в конструкторе не обязательно быть программистом. Это удобный графический интерфейс, основанный на принципах визуального скриптинга с очень широким функционалом. Конструктор разработан российскими программистами компании Элиговижн https://www.eligovision.ru

Дополненная реальность (AR) - это интерактивная технология, которая позволяет дорисовывать «поверх» изображения с камеры 3d модели таким образом, что создается впечатление, что они непосредственно находятся в реальном мире.

С помощью EV Studio создается проект, состоящий из визуальной составляющей и сценария выполнения. Проект из EV Studio можно экспортировать в различные форматы, такие как eva-пакет, приложение для Windows, Android, macOS или iOS.

4.3. Практическая работа по созданию учебной программы, положения, сценария, маршрутного листа, технологической карты урока/мероприятия в ОУ с использованием технологий AR&VR.

Практикум по созданию AR-проекта средствами EV Toolbox :

Для знакомства с основными компонентами конструктора предлагается выполнить три практических работы. Для выполнения работ пользуйтесь методическим пособием.

Практическая работа 1. Знакомство с конструктором. 2 час

Практическая работа 2. Создание простейшего AR-проекта по маркерной технологии. 2 часа.

Практическая работа 3. Создание AR-проекта по безмаркерной технологии (типографская продукция). 4 часа

# Практическая работа

1. Придумайте мероприятие с использованием технологий VR или AR. Тип мероприятия может быть любым:

- просветительское мероприятие. Это может быть ликбез по VR&AR для учеников, родителей или коллег (родительское собрание, классный час, методический семинар).

- образовательное мероприятие. Это может быть урок или факультатив, проект или хакатон.

- внеурочное мероприятие. Это может быть квест, ИТ-олимпиада.

2. Опишите планируемое мероприятие, для оформления воспользуйтесь шаблоном презентации.

3. Поделитесь ссылкой в общей ТАБЛИЦЕ (по желанию).

### **Итоговая аттестация – зачет.**

По итогам обучения на курсе слушатели приобретут:

Предметные знания:

- об основных свойствах технологии виртуальной реальности для использования в процессе обучения;

- о специфике интерактивных методов обучения с использованием VRконтента;

- о разнообразных цифровых VR-ресурсах, необходимых в преподавательской деятельности;

- о специфике использования мультимедийного VR-оборудования в преподавательской деятельности.

Профессиональные умения и навыки:

- правильно работать с VR-оборудованием;

- работать с различными VR-ресурсами;

- правильно подбирать и работать с VR-контентом для его успешной интеграции в образовательный процесс;

- разрабатывать собственный VR-контент

Стремительное развитие цифровых технологий предполагает их активное внедрение в различные сферы общественной жизни, в том числе и в образование. Это находит свое отражение во внедрении ФГОС нового поколения. В связи с этим одним из ключевых показателей эффективности деятельности педагога является использование в преподавании современных цифровых технологий. Вместе с тем эти технологии должны давать возможность равного доступа к образовательному пространству всех участников образовательных отношений, а также способствовать построению индивидуальных образовательных маршрутов для слушателей.

Применение технологии виртуальной реальности в учебном процессе соответствует вышеуказанным основаниям и является одним из наиболее перспективных направлений развития образовательного пространства. Прохождение курса направлено на повышение квалификации работников образовательных организаций. Освоение курса позволит преподавателям сформировать и развить компетенции, позволяющие работать с виртуальной реальностью и активно внедрять эту технологию в свою педагогическую деятельность.